## **Akai Lpk25 User Manual**

Recognizing the quirk ways to acquire this books **Akai Lpk25 User Manual** is additionally useful. You have remained in right site to start getting this info. acquire the Akai Lpk25 User Manual colleague that we come up with the money for here and check out the link.

You could purchase lead Akai Lpk25 User Manual or acquire it as soon as feasible. You could speedily download this Akai Lpk25 User Manual after getting deal. So, subsequent to you require the ebook swiftly, you can straight acquire it. Its fittingly no question simple and appropriately fats, isnt it? You have to favor to in this declare

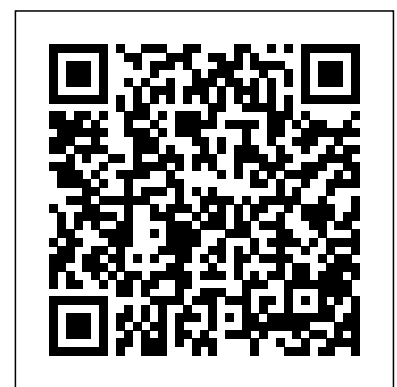

*Kind of Blue* Routledge The CD-ROM includes audio tracks that demonstrate all the techniques covered in the book.

**The Tower** ??????????????

## Steal this book **First 50 Christmas Carols You Should Play on the Piano** MIT Press

This book explains Apple's popular music production application GarageBand with rich illustrations and diagrams that are not found in any other manual. This book presents GarageBand software application in great detail with that easy to understand, visual approach. This is a new type of manual with a visual approach that helps you understand a program, not just learn it. Rich graphics and diagrams help you to get that aha effect and make it easy to comprehend difficult concepts. This series of manuals help you master a program much faster with a much deeper understanding of concepts, features and workflows in a very intuitive way that is easy to understand. Surround Sound Taylor &

Francis

Fully updated throughout this best selling title on surround sound offers you a wealth of practical information, now considered the 'go to' book for those requiring a working knowledge. Concentrating specifically on surround audio, Holman provides clear comprehensive explanations of complex concepts, making this a must have book for all those in the field.

*Megacorridors in North West Europe* John Wiley & Sons Everything first-time moms need to know about eating while pregnant Knowing a baby is on the way, especially a first pregnancy, is an exciting and joyous time. It also comes with a slew of new things to learn and remember--like how to properly eat for two. With so much information out there, it can be tough to know where to start, but this pregnancy cookbook makes

it easy. It cuts through the noise, laying out the nutritional guidelines every mom needs to know in clear and simple terms, with 90 recipes and 12 complete meal plans to support a healthy pregnancy. Get more than other pregnancy books with: The ultimate food list--Find a clear rundown of the most important nutrients mom and baby need (and how much), along with a list of all the foods to avoid and why. Guidance for each month--Get detailed explanations of the body's changes during each month of pregnancy, and find a meal plan to match. Beyond the third trimester--This pregnancy cookbook includes bonus guidance and recipes for staying healthy through postpartum recovery and nursing. Feel confident about staying nourished during pregnancy with The First-Time Mom's Pregnancy Cookbook. **Make Music with Your IPad**

Rockridge Press 'Using the Akai MPC With Ableton Live' shows you the ins and outs of using your

MPC with the most unique music creation application on the planet - Ableton Live! This 120 page ebook covers all the skills you need to use Live with any standalone hardware MPC, be it writing and mixing down your beats in the studio or controlling Live's clips and scenes with your MPC pads & Q Links for scintillating live performances. No waffle, no jargon - just clear, easy-tofollow tutorials covering everything you need to know including: - Using Live as a sound module for your MPC-How to sync Live with your MPC using MIDI clock and MTC, with the MPC as either master or slave- Tracking MPC sequences as both audio & MIDI directly into Live-Using the MPC pads to creatively launch clips- Using the Q-Links to control Live's dials and sliders (JJ OS2/XL & MPC4000 only)- All required MIDI and audio hardware set up instructions Each tutorial

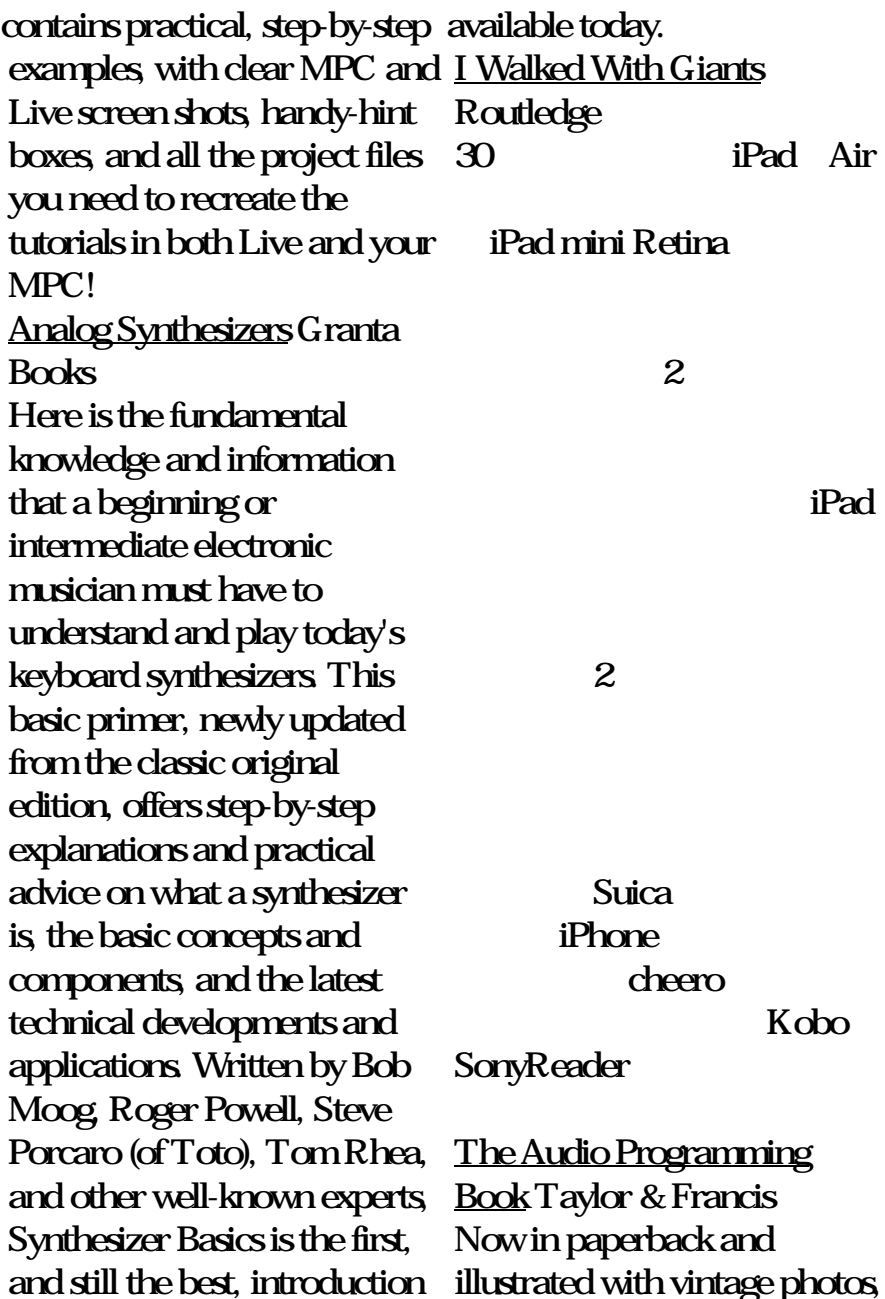

"Kind of Blue" is "a small treasure" ("The New Yorker") and the bestselling account of the creation of a jazz classic. 50 open source examples and a photos.

## **The Music Producer's Ultimate Guide to FL Studio 20**

Muska/Lipman Make tasty dinners and desserts easy as pie! Do you have a box of techniques for audio signal Bisquick on your shelf? Why not whip up tempting home-baked pies that are impossibly easy and impossibly delicious? These pies magically make their own crust, and they're a hit with kids and adults alike. Whether filled with ground beef, chicken, cheese, vegetables, or fruit, they're perfect any night of the weekgreat after work or for casual gettogethers and potluck suppers. Try These All-Time "Impossibly Easy" Favorites: \* Coconut Pie \* Chicken and Broccoli Pie \* Cheesy Tuna Pie \* Zucchini Pie \* French Apple Pie \* Cheeseburger Pie **flick2014 1 Earl R.** Dingman Productions

An encyclopedic handbook

on audio programming for students and professionals, with many cross-platform DVD covering advanced topics. This comprehensive handbook of mathematical and programming processing will be an essential reference for all computer musicians, computer scientists, engineers, and anyone interested in audio. Designed to be used by readers with varying levels of programming expertise, it not only provides the foundations for music and audio development but also tackles issues that sometimes remain mysterious even to experienced software designers. Exercises and copious examples (all crossplatform and based on free or open source software)

make the book ideal for classroom use. Fifteen chapters and eight appendixes cover such topics section to section. At the as programming basics for C same time, each section can and  $C_{++}$  (with musicoriented examples), audio programming basics and more advanced topics, spectral audio programming; trustworthy companion on programming Csound opcodes, and algorithmic synthesis and music programming. Appendixes cover topics in compiling, audio and MIDI, computing, Ableton Live "O'Reilly Media, and math. An accompanying Inc." DVD provides an additional 40 chapters, covering musical and audio programs with micro-controllers, alternate MIDI controllers, video controllers, developing Apple Audio Unit plug-ins from Csound opcodes, and audio programming for the iPhone. The sections and chapters of the book are arranged progressively and topics can be followed from chapter to chapter and from stand alone as a selfcontained unit. Readers will find The Audio Programming Book a their journey through making music and programming audio on modern computers. Using The Akai MPC With A guide for composing music using the GarageBand app and writing sheet music on the iPad. *Betty Crocker Bisquick Impossibly Easy Pies* Omnibus Press Just as computer software changed the face of performing and recording over the past decades,

Apple's iPad® tablet has the musical potential of iPadpower to change how you produce music today. Author Mark Jenkins summarizes the iPad tablet's Akai, Alesis, IK Multimedia, massive potential for music creation, explaining in detail Novation, Roland, how all iPad models can connect to musically oriented accessories and reviewing the vast range of audio inputs, microphones, MIDI interfaces, music. keyboards, drum controllers, and even DJ and karaoke equipment now available. Keyboard players, guitarists, drummers, vocalists, D.K. karaoke singers, and experimental musicians, whether experienced or just starting out, can all benefit from expanding the amazing built-in abilities of the iPad using carefully chosen musical add-ons and accessories. Mark Jenkins explains and reviews the

oriented music equipment from dozens of manufacturers, including Korg, Line 6, M-Audio, TASCAM, and many others. The potential of Android tablets for music creation is also examined. Appendices list in detail the specifications for the iPad interface sockets and include links to Apple's schemes for software and hardware developers. Logic Pro 9Harper Collins  $102 - 102 - 102 - 102 - 102$ This book is the brand new (2015-0913), updated, and revised edition based on the latest version of Logic Pro X v10.2 My GEM books are the first and only Logic books based on the latest version 10.2. All other Logic books on the market are still based on older versions of Logic Pro Please note that this is a printon-demand book that reflects the most recent update of the book released on September 13th, 2015. The content of the book is updated to reflect the new features, changes and additions from the current Logic Pro X v10.1 "Logic Pro X - The Details", from the best-(advanced) Part 2 13 - Music selling GEM series (Graphically Enhanced Manuals), is the follow-up book Synchronization 17 - The of "Logic Pro X - How it Works". It explains all the remaining features in Logic  $ProX$  with the same style by using rich illustrations and diagrams that are not found in any other manual. This is the first time that even beginners and intermediate Logic users can explore the more advanced features in Logic due to that easy to understand, visual approach of this manual. Due to the limitation of the print-on-keys. Each song includes demand books, this book is divided into two parts as the paperback versions. Here is the Also features a helpful content of the Part 1 and Part  $2:$  Part 1 1 - Introduction  $2-$ Workflow 3 - Advanced Editing 4 - Flex Introduction 5 - Flex Time 6 - Flex Pitch 7 - Browsers 8 - Audio File Management 9 - Advanced Audio 10 - Advanced MIDI 11 - Automation 12 - Automation Notation 14 - Tempo & Time 15 - Working to Picture 16 - Environment 18 - Surround Sound 19 - Control Surfaces *Forest and Town* Icon Books Ltd (Guitar Chord Songbook). This great collection features all 194 songs written and sung by the Beatles, specially transcribed here for strumming guitarists, from the actual recordings, in the original chord symbols, guitar chord boxes and complete lyrics. playing guide and a full

Page 8/11 July, 27 2024

discography. Songs include: Across the Universe \* All My Loving \* All You Need Is Love \* Back in the U.S.S.R. \* The Ballad of John and Yoko \* Blackbird \* Day Tripper \* Dear Prudence \* Drive My Car \* Eight Days a Week \* Eleanor Rigby \* The Fool on the Hill \* Good Day Sunshine \* A Hard Day's Night \* Help! \* Helter complaints, he decides to descend Skelter \* Hey Jude \* I Saw Her Standing There \* I Want to Hold Your Hand  $*$ In My Life \* Lady Madonna \* Let It Be \* The Long and Winding Road \* Michelle \* Norwegian Wood (This Bird Has Flown) \* Ob-La-Di, Ob-La-Da \* Paperback Writer \* Penny Lane \* Revolution \* Sgt. Pepper's Lonely Hearts Club Band \* She Loves You \* and more! *The Sound Reinforcement Handbook* Taylor & Francis Masterful fantasy comes alive as

the fifth release in Alaxis Press' The Obscure Cities series brings the award winning graphic novels to readers in English with an allnew translation! Giovanni Batista is a third-class maintainer of the Tower. His section is deteriorating more and more by the day and he has not heard from any of his inspectors or fellow maintainers in months. Running out of supplies and having filed multiple written to the base. Using a chute of his own making, he crash lands and is found by Elias Aureolus Palingenius and the lovely Milena. He finds a world full of books and people he never knew of, but the mystery of why the Tower was built still nags at Giovanni so he and Milena decide to climb to the top to find answers. The Tower, presented in this new edition, is a fabulous story for the exploration of a deliquescent world, an epic fable to the dimensions of worldbuilding, a fantastic escape full of paradoxes, simulacra, and pretense. Magnificent mastery, invention, and poetry, this is

undoubtedly one of the most beautiful jewels of the exciting saga of the OBSCURE CITIES. Absolute beginners **CreateSpace** From Musa al-Khwarizmi who developed algebra in 9th century Baghdad to al-Jazari, a 13th-century Turkish engineer whose achievements include the crank, the camshaft and the reciprocating piston, Science and Islam tells the story of one of history's most misunderstood yet rich and fertile periods in science: the extraordinary Islamic scientific revolution between 700 and  $1400 \text{CF}$ . *Reaper Power!* Createspace Independent Publishing Platform Are you just starting in Voiceover? Do you have some experience, but aren't getting booked? Are you a working pro who wants to expand to new areas of VO work? The Art of Voice Acting is a must read if you are serious about a profession in voice over and

looking to maximize your efforts for success in the business. Packed with basic acting techniques in The Art of Voice Acting, you will discover \* All new scripts \* 20 more pages of new and updated information \* A completely new chapter of studio stories and 'tricks-of-the-trade' from professional voiceover talent around the world \* Updated information for voiceover demos and marketing \* A comprehensive index that makes it easy to find what you're looking for \* More voice and acting techniques \* Contributions from some of the top voice talent in the world \* Audio content with the actual audio for every script in the book, http://voiceacting.com  $/$ aovaextras $/$  \* PLUS: exercises demos and more! Written in an accessible and engaging style Alburger shares his experience as a performer, producer, director and performance coach to give you a clear no nonsense introduction to the business and art of voice acting. Audio content and images from the books are available at http://voiceacting.co m/aovaextras/

## **The Art of Voice Acting**

Createspace Independent Publishing Platform In this book, the technical explanation of the nature of analog sound creation is followed by the story of its birth and its subsequent development by various designers, manufacturers and performers. The individual components of analog sound creation are then examined in detail, with step by step examples of sound creation techniques. Then the modern imitative analog instruments are examined, again with detailed instructions for programming and using them, and the book is completed with appendices listing the major instrument lines available, hints on values and purchasing, other sources of information, and a discography of readily available recordings which give good examples of analog sound synthesis. The CD which accompanies the book gives many examples of analog sound creation basics as well as more advanced techniques, and of the abilities of the individual instruments associated with

classical and with imitative analog sound synthesis. **The Magical Match** Packt Publishing Ltd Provides instruction and exercises for beginner pianists. Includes audio CD.